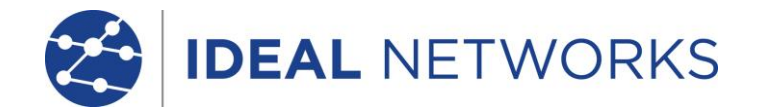

**LanTEKII & III Series Software Upgrade**

## **Instructions**

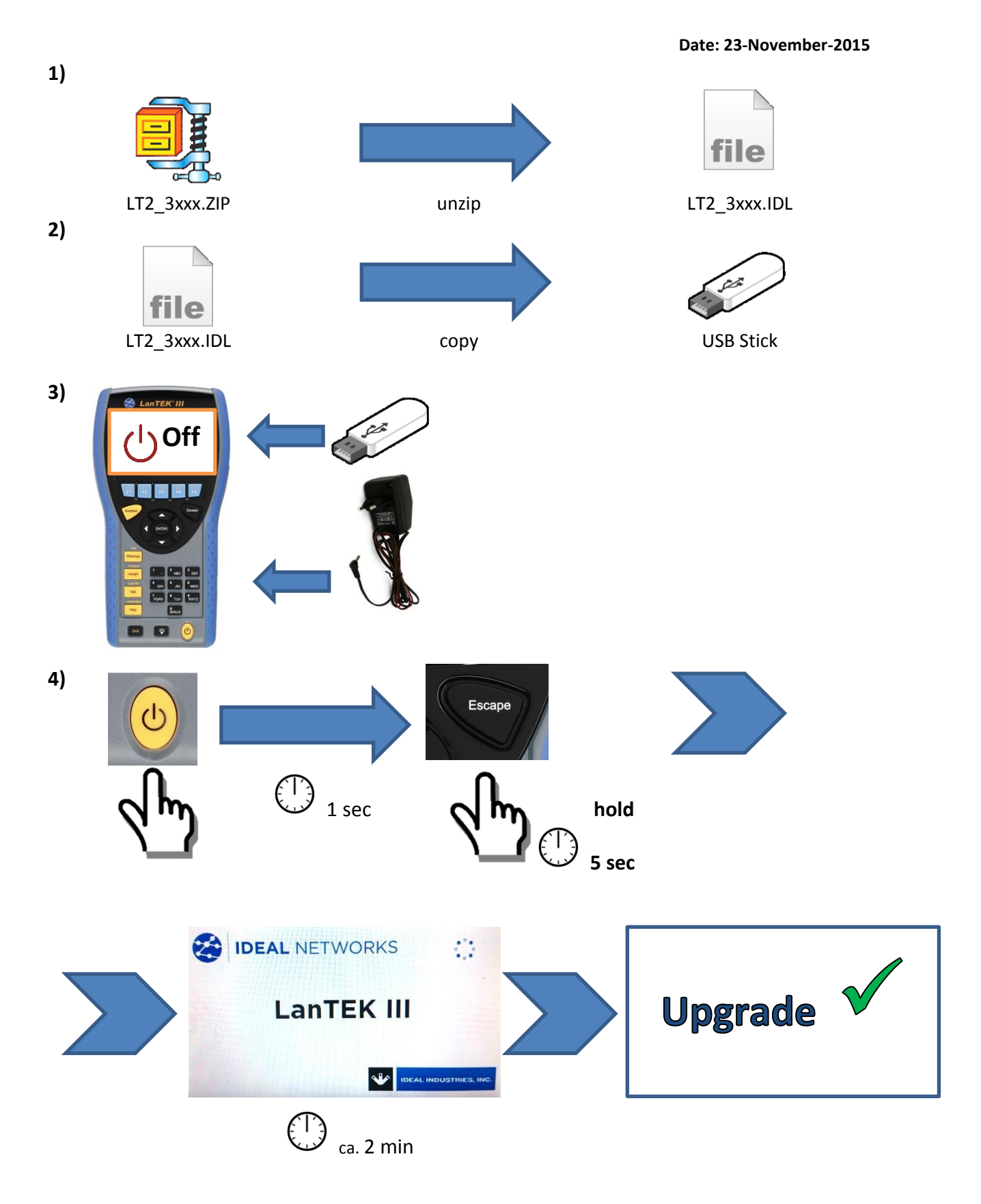

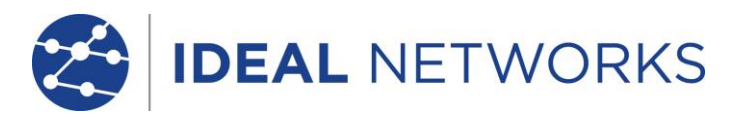

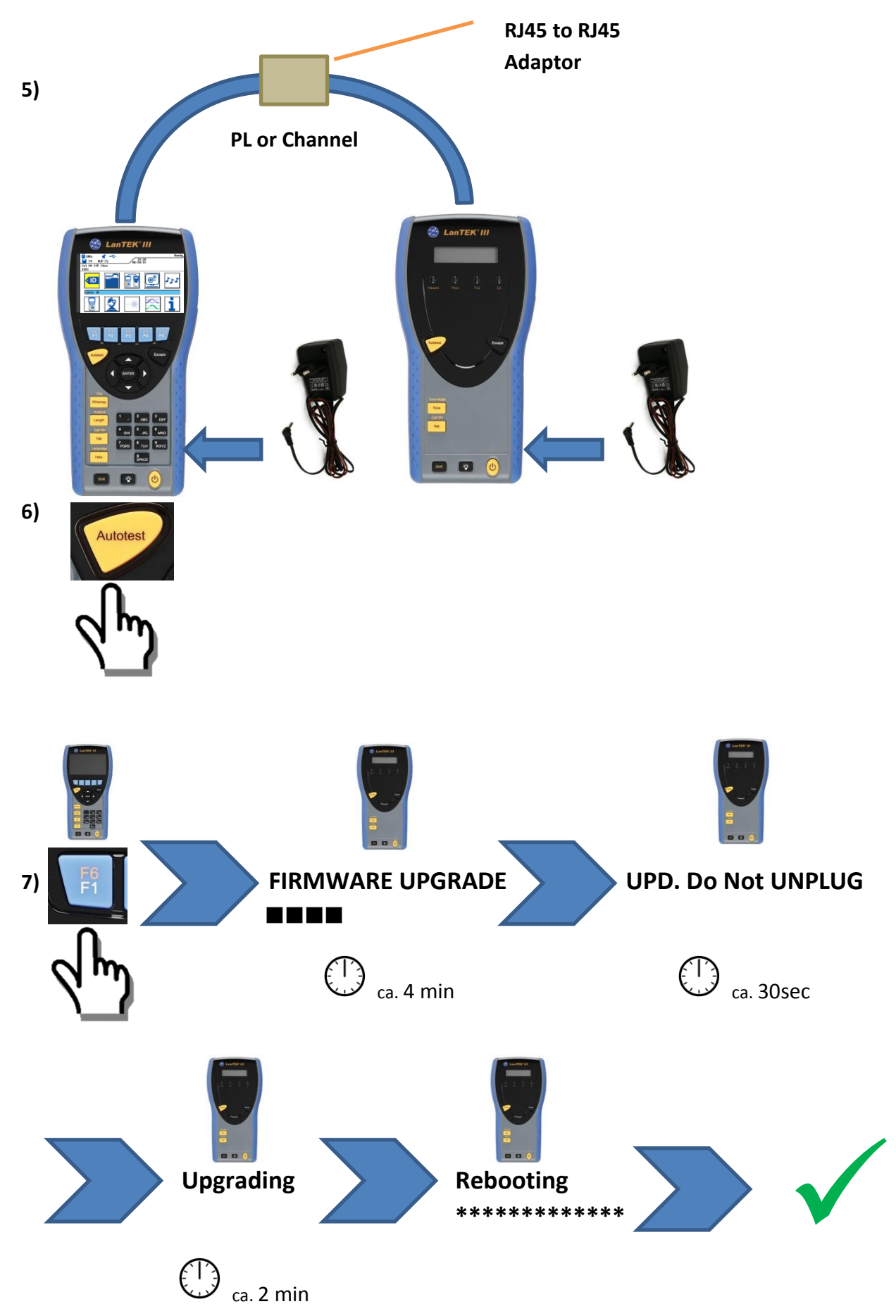